## テキスト処理 第10回 (2007-07-10)

田中哲 産業技術総合研究所 情報技術研究部門 akr@isc.senshu-u.ac.jp http://staff.aist.go.jp/tanakaakira/textprocess-2007/

## 今日の内容

- 前回のレポートの説明
- 再帰を使う拡張
	- 存在するかもしれない: e?
	- 1回以上の繰り返し: e+
	- 怠惰な繰り返し: e\*?
	- 存在しないかもしれない: e??
	- m回以上 n回以下の繰り返し: e{m,n}
- レポート

## エンジンの拡張: /e?/

- /e?/ は、e がある場合とない場合にマッチする
- · e がある場合を先にためし、ない場合を後に試す
- /e|/ と同じ
- [:opt, e] で表現する (optional の意)
- /behaviou?r/ = "behavior"  $\qquad#=>0$
- /behaviou?r/ = "behaviour"  $\#=>0$
- 
- matchstr([:opt, [:lit, "a"]], "a")  $\# \Rightarrow [1,0]$
- matchstr( $[:opt,[:lit, "a"]]$ , "b")  $#=>[0]$

## [:opt, e] の実装 (1)

```
def try(exp, seq, pos, &block)
```

```
...
when :opt
 \Box, e = exptry_opt(e, seq, pos, &block)
...
```
end

## [:opt, e] の実装 (2)

def try\_opt(e, seq, pos, &block) try(e, seq, pos, &block) yield pos end

# try\_alt と try\_opt の比較

/e1|e2/

```
def try_alt(e1, e2, seq, pos, &block)
 try(e1, seq, pos, &block)
 try(e2, seq, pos, &block)
end
```

```
def try opt(e, seq, pos, &block)
 try(e, seq, pos, &block)
 yield pos
end
                                        \sqrt{\mathsf{e}}|/
                try(//) を展開した形になっている
```
## matchstr([:opt, [:lit, "a"]], "aa")

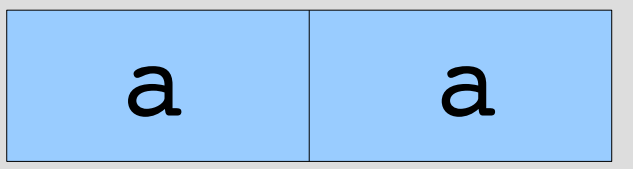

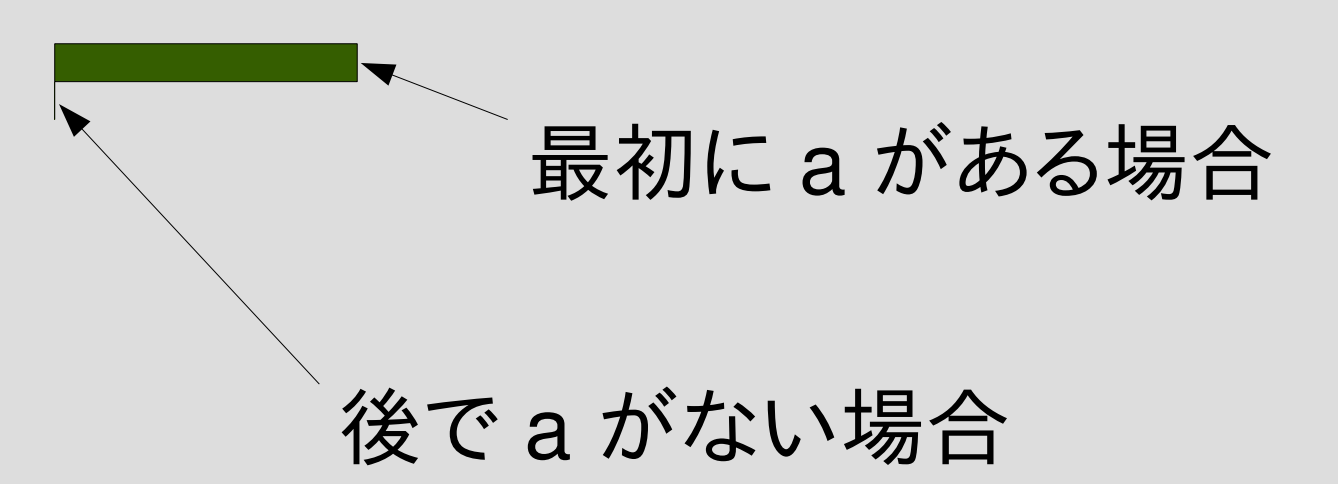

#### $/$ a?abc $/$  =  $\tilde{ }$  "abc"

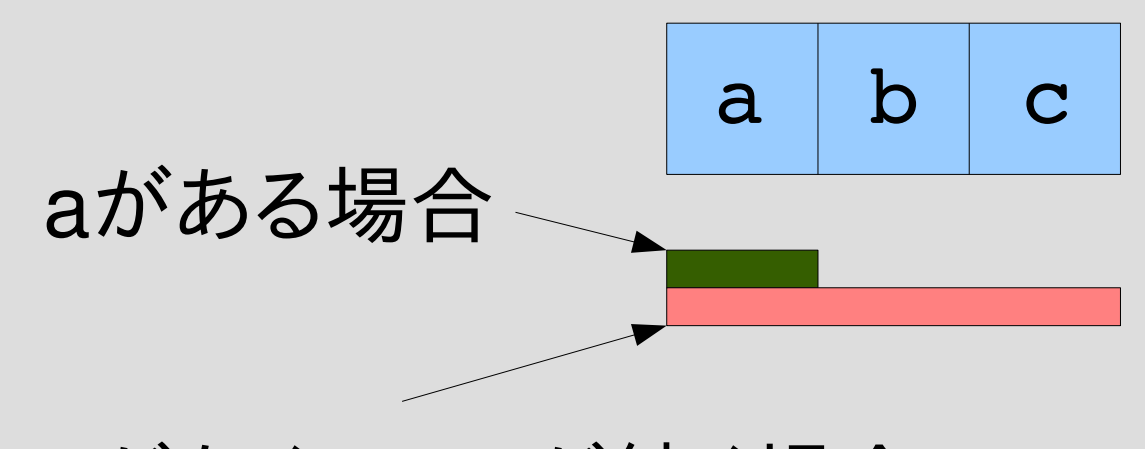

aがなくてabcが続く場合

## $/abc/ =$  "abc",  $/abc/ =$  "ac"

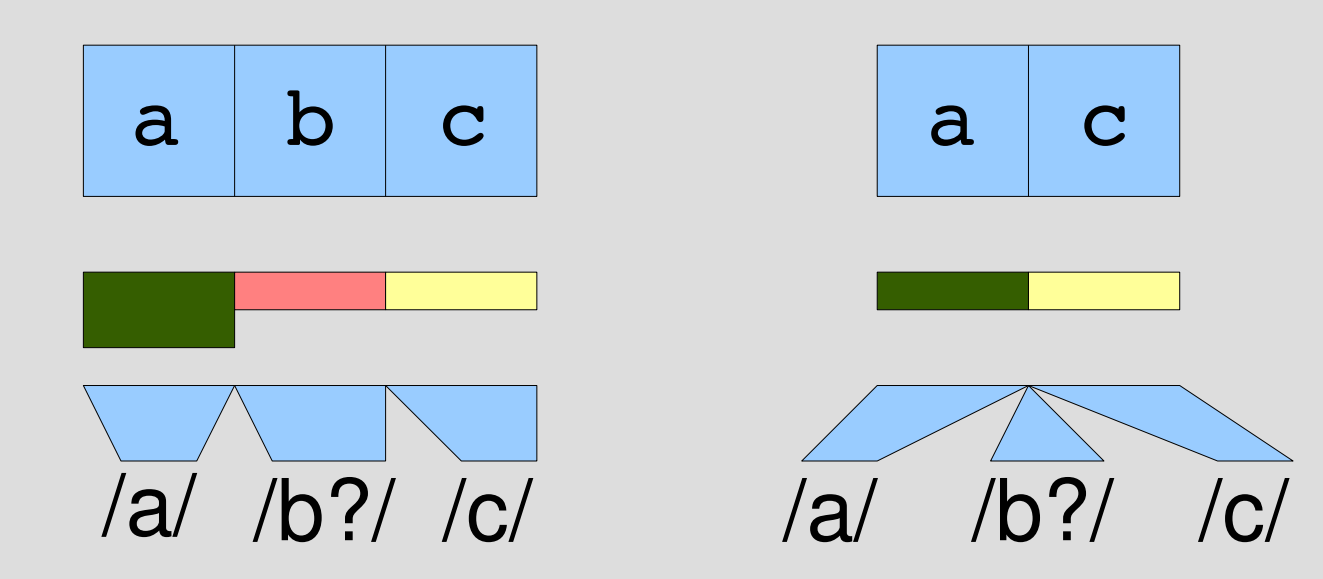

## エンジンの拡張: /e+/

- •/e+/は、e の 1つ以上の繰り返し
- [:plus, e] で表現する
- /ee\*/ と同じ
- $/ab + c/ =$  "ac"  $\# =$  nil
- $/ab + c/ =$  "abc"  $\# = > 0$
- $/ab + c/ =$  "abbbc"  $\# = > 0$
- matchstr([:plus, [:lit, "a"]], "aaa")#=>  $[3,2,1]$
- matchstr([:rep, [:lit, "a"]], "aaa")  $\#=>$  [3,2,1,0]

## [:plus, e] の実装 (1)

def try(exp, seq, pos, &block)

... when :plus  $\rightarrow$   $e = exp$ try\_plus(e, seq, pos, &block) ...

end

## [:plus, e] の実装 (2)

def try\_plus(e, seq, pos, &block) try(e, seq, pos) {|pos2| try\_rep(e, seq, pos2, &block) } end

```
try_cat と try_plus の比較
def try cat(e1, e2, seq, pos, &block)
 try(e1, seq, pos) {|pos2|
  try(e2, seq, pos, &block)
 }
end
def try_plus(e, seq, pos, &block)
 try(e, seq, pos) {|pos2|
  try_rep(e, seq, pos2, &block)
 }
end
                                  /ee*/
                                  /e1e2/
                         try(/e*/) を展開した
                         構造になっている
```
#### /a+/ の動作

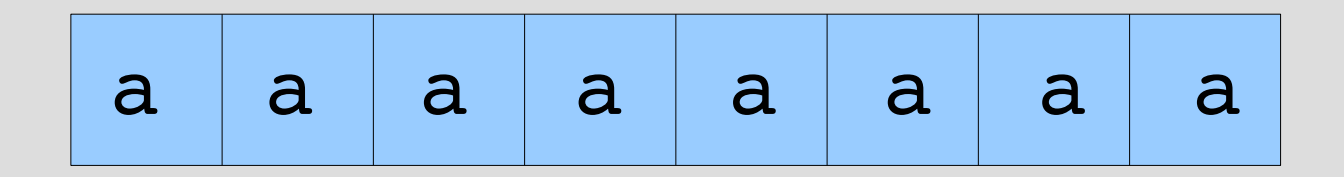

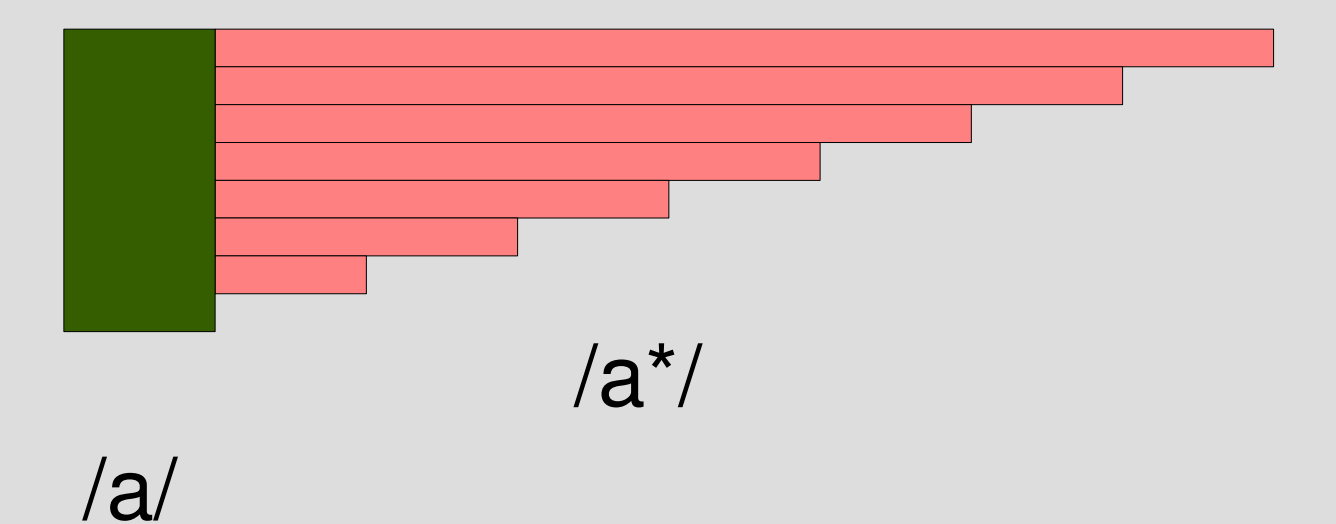

### エンジンの拡張: /e\*?/

- /e\*?/ は、e の 0個以上の繰り返し
- [:rep\_lazy, e] で表現する
- e\* とは逆に、少ない繰り返しから試す
- いままでの組合せでは表現できない
- matchstr( $[:rep$  lazy,  $[:lit, "a"]$ ], "aaa")  $#=>$  [0,1,2,3]
- matchstr([:rep, [:lit, "a"]], "aaa")  $#=>$  [3,2,1,0]

## e\*? と (e\*)? の違い

- $e^*$ ? は [:rep\_lazy, e]
- (e\*)? は [:opt, [:rep, e]]
- \*? はひとつの機能で、\* と ? の組合せではない

lazy

- a\* は繰り返しが多い場合から続きを試す この順序を greedy (貪欲) という とりあえずたくさん食べてみる、というイメージ
- a\*? は繰り返しが少ない場合から続きを試す この順序を lazy (怠惰) もしくは nongreedy (非 貪欲) という なるべくなら食べないで済ます、というイメージ
- 最終的にはすべて試すのでマッチするかどうか が変わることはない (マッチする場所とかは変わるかもしれない)

### e\*? の用途 (1)

- C のコメントを取り出す  $-$  /\/\/\\*\*.\*?\\*\/ = "ab /\* ccc \*/ de /\* xxx \*/"
	- /\/\\*.\*\\*\// =~ "ab /\* ccc \*/ de /\* xxx \*/"

#### \*? でなく \* を使うと 複数のコメントにマッチしてしまう

/\*/\*\*[^\\*\*]\*\\*+([^\\/\\*\*][^\\*\*]\*\\*+)\*\// とすれば \*? を使わなくても書ける (むしろ正しいが、難しい)

## e\*? の用途 (2)

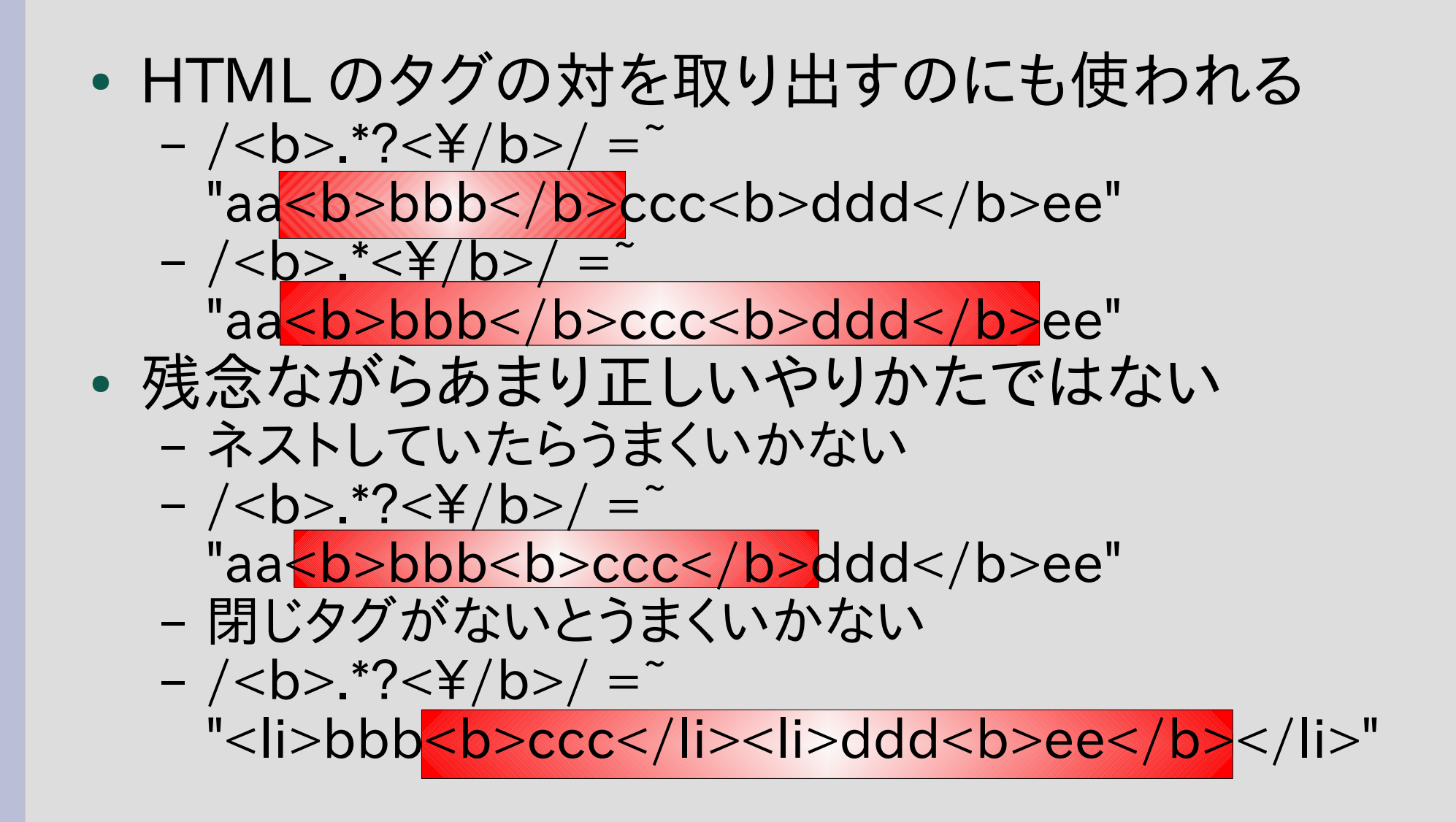

# [:rep\_lazy, e] の実装 (1)

def try(exp, seq, pos, &block)

when :rep\_lazy  $\Box$ ,  $e = exp$ try\_rep\_lazy(e, seq, pos, &block) ...

end

...

# [:rep\_lazy, e] の実装 (2)

```
def try_rep_lazy(e, seq, pos, &block)
 yield pos
 try(e, seq, pos) {|pos2|
  try_rep_lazy(e, seq, pos2, &block) if pos < pos2
 }
end
```
# rep と rep\_lazy

```
def try_rep(e, seq, pos, &block)
```

```
try(e, seq, pos) {|pos2|
```
try\_rep(e, seq, pos2, &block) if pos < pos2

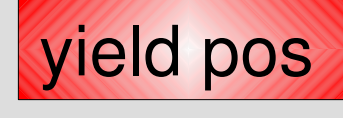

後に yield

end

}

```
def try_rep_lazy(e, seq, pos, &block)
```
yield pos

先に yield

```
try(e, seq, pos) {|pos2|
  try_rep_lazy(e, seq, pos2, &block) if pos < pos2
 }
end
```
#### greedy:  $/a^*/ =$  "aa"

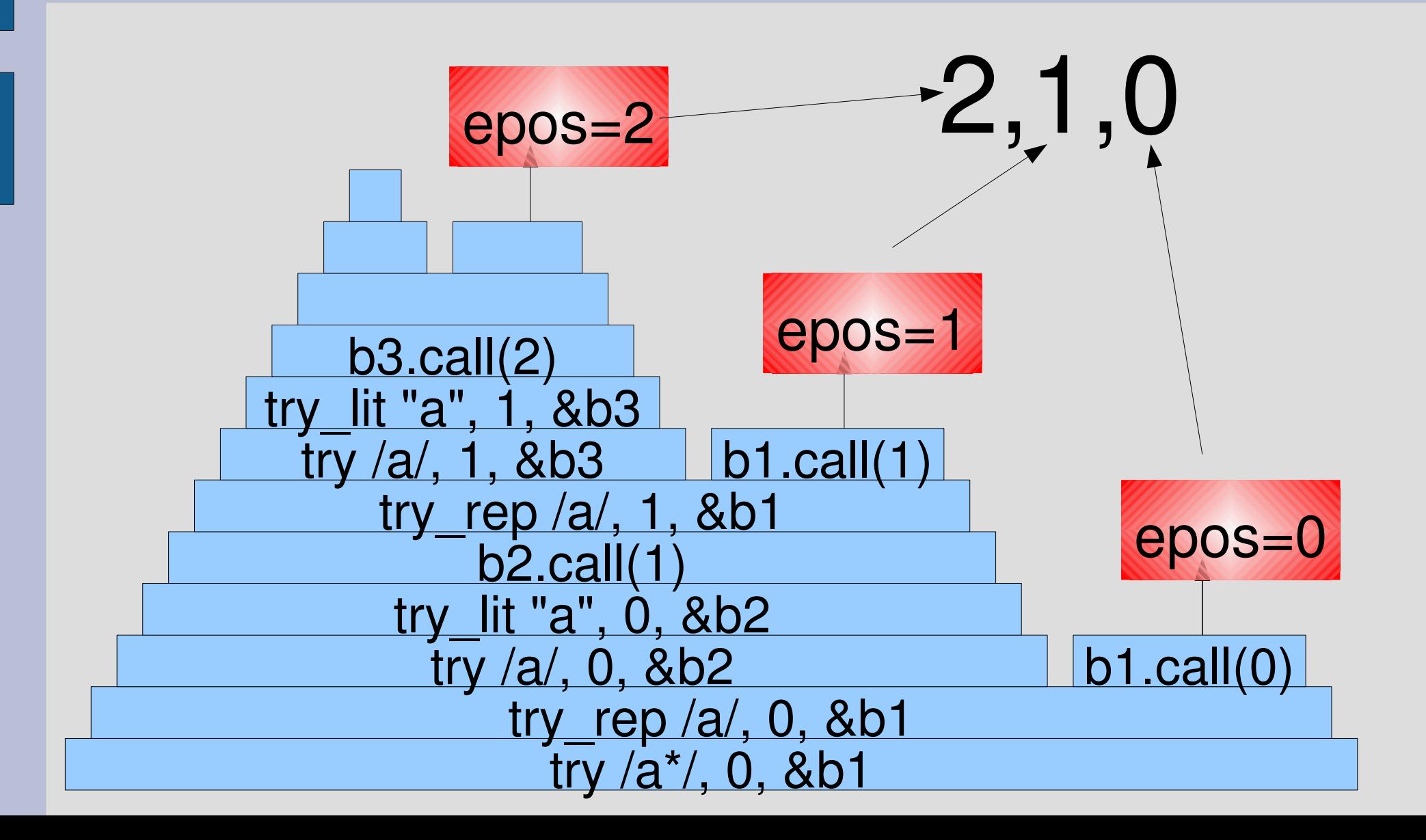

#### $l$ azy:  $/a*$ ?/ =  $\sim$  "aa"

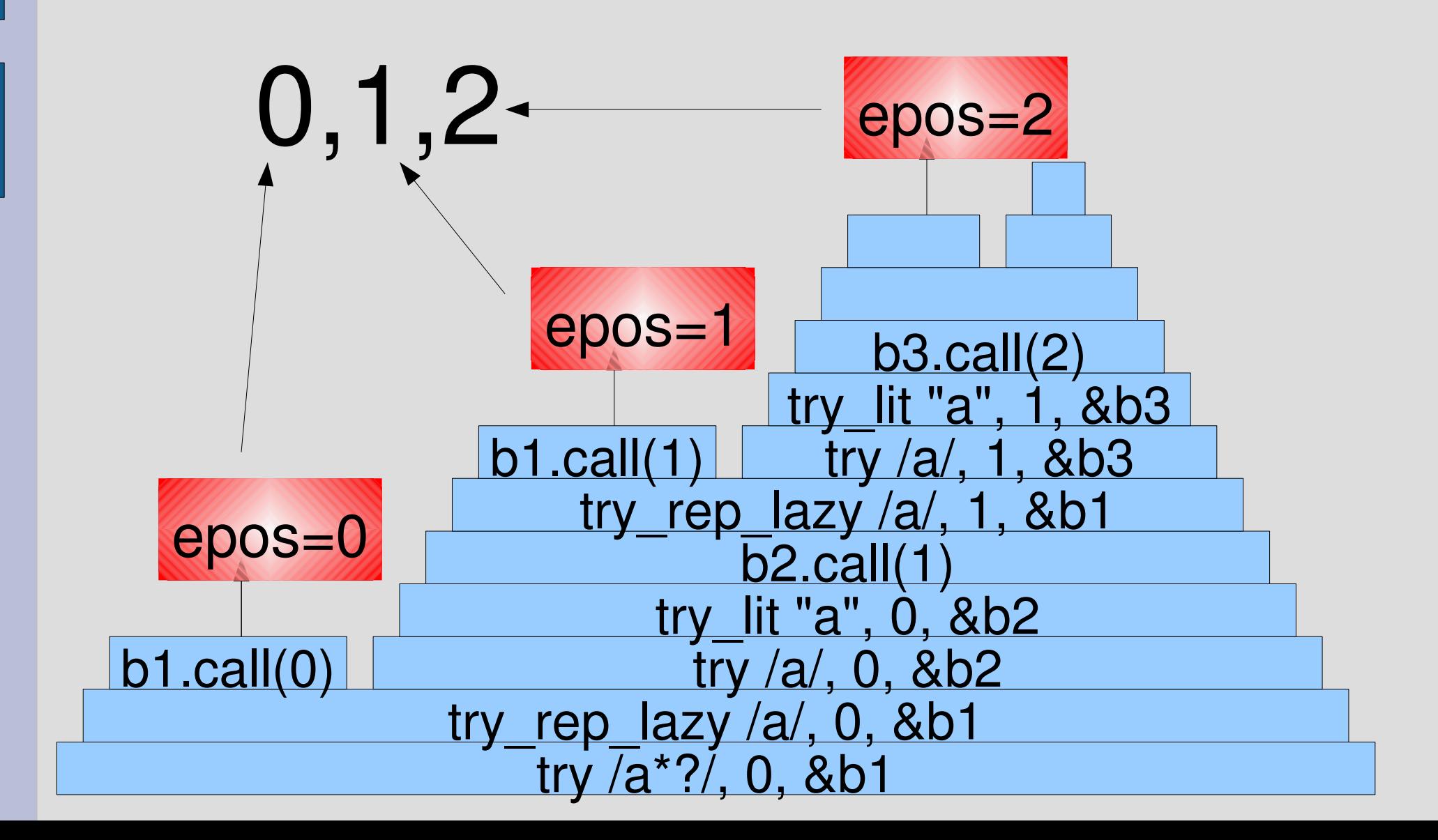

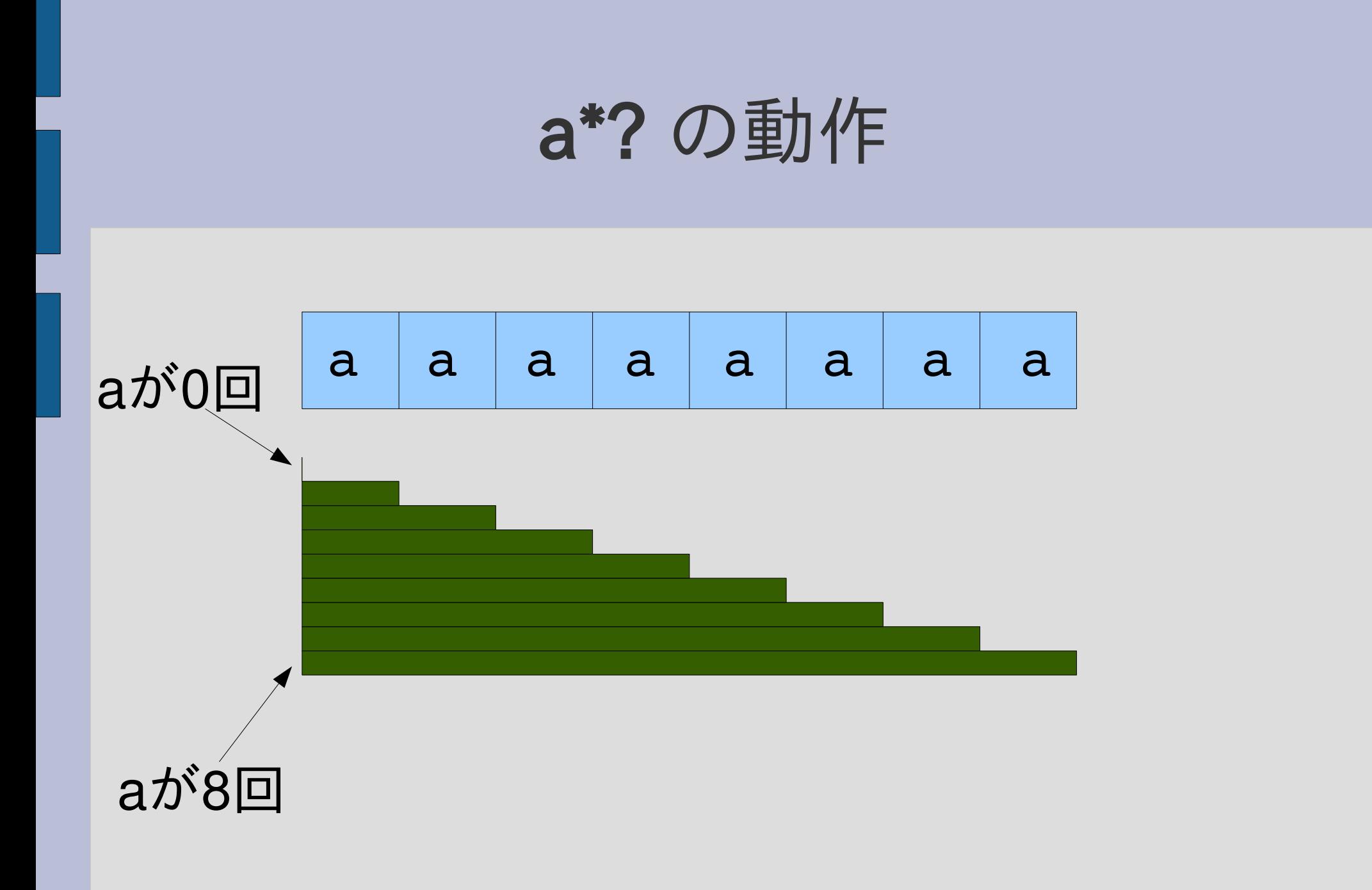

## エンジンの拡張: /e??/

- /e??/ は、e がない場合とある場合にマッチする
- · e がない場合を先に試し、ある場合を後に試す
- /|e/ と同じ
- [:opt\_lazy, e] で表現する
- /behaviou?? $r/ =$ "behavior" #=> 0
- /behaviou?? $r/ =$ "behaviour"  $\# =$  0
- matchstr( $[:opt\_lazy,[:lit, "a"]$ , "aa")  $# =$  [0,1]
- matchstr( $[:opt \text{ lazy}, [:lit, "a"]]$ , "b")  $# = > [0]$

#### e? と e??

● e? は e がある場合を先に試す: greedy ● e?? は e がない場合を先に試す: lazy

# [:opt\_lazy, e] の実装 (1)

#### def try(exp, seq, pos, &block)

when :opt  $\Box$ ,  $e = exp$ try\_opt\_lazy(e, seq, pos, &block)

end

...

...

# [:opt\_lazy, e] の実装 (2)

```
def try_opt_lazy(e, seq, pos, &block)
 yield pos
 try(e, seq, pos, &block)
end
```
## try\_opt と try\_opt\_lazy の比較

def try\_opt(e, seq, pos, &block) try(e, seq, pos, &block)

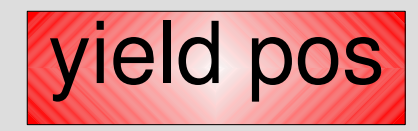

後に yield

end

#### def try opt lazy(e, seq, pos, &block) yield pos try(e, seq, pos, &block) end 先に yield

## エンジンの拡張: e{m,n}

- /e{m,n}/ は e の m回以上 n回以下の繰り返し
- 抽象構文木では [:times, e, m, n] で表現
- たくさん繰り返した方から試す (greedy)
- matchstr([:times, [:lit, "a"], 2, 4], "aaaaa")  $# =$  [4,3,2]
- matchstr([:times, [:lit, "a"], 2, 4], "aaa")  $\# =$  [3,2]
- matchstr([:times, [:lit, "a"], 2, 4], "a")  $# =$ >  $\Box$

#### $\overline{a}$  $\overline{a}$  $\overline{a}$  $\overline{a}$  $\overline{a}$  $\mathsf{a}$  $\overline{a}$  $\overline{a}$ aが4回 aが2回

```
[:times, e, m, n] の実装 (1)
```
#### def try(exp, seq, pos, &block)

```
when :times
 \Box, e, m, n = exptry_times(e, m, n, seq, pos, &block)
```
end

...

...

# [:times, e, m, n] の実装 (2)

```
def try times(exp, m, n, seq, pos, &b)
 if 0 < ntry(exp, seq, pos) {|pos2|
   try times(exp, m-1, n-1, seq, pos2, 8b)}
 end
 yield pos if m \le 0end
```
## 各種繰り返し

$$
\begin{array}{c|cccc}\n & 0 & \infty & 0 & \sim 1 & 1 & \infty & \text{m} & \text{m} \\
\hline\n\text{greedy } e^* & e^? & e^+ & e^{\{m,n\}} \\
\text{lazy } e^* & e^? & e^? & e^+ & e^{\{m,n\}}?\n\end{array}
$$

レポート

- 以下を実装して解説せよ
	- $e + ?$
	- $e{m,n}$ ?
- 実装したらユニットテストで確認すること
- 〆切 2007-07-17 16:20
- HIPLUS
- 拡張子が txt なテキストファイル希望

## /e+?/

- /e+/ の lazy 版
- 抽象構文木では [:plus\_lazy, e]
- matchstr([:plus\_lazy, [:lit, "a"]], "aaaaa")  $# =$  [1, 2, 3, 4, 5]

# /e{m,n}?/

- /e{m,n}/ の lazy 版
- 抽象構文木では [:times\_lazy, e, m, n]
- matchstr( $[$ :times\_lazy,  $[$ :lit, "a"], 2, 4], "aaaaa")  $# = >$  [2,3,4]

#### まとめ

- 前回のレポートの説明
- 再帰を使う拡張
	- 存在するかもしれない: e?
	- 1回以上の繰り返し: e+
	- 怠惰な繰り返し: e\*?
	- 存在しないかもしれない: e??
	- m回以上n回以下の繰り返し: e{m,n}
- レポートを出した